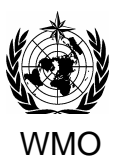

**INTERGOVERNMENTAL PANEL ON CLIMATE CHANGE**

NATIONAL GREENHOUSE GAS INVENTORIES PROGRAMME

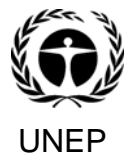

# **Expert Meeting on Software for the IPCC 2006 Guidelines**

15-17 April 2008 WMO Headquarters, Geneva, Switzerland

## **Meeting Report**

### **1 Background**

The Task Force Bureau (TFB) at its last meeting agreed that the software for the 2006 IPCC Guidelines should be developed in stages or phases. The first phase was to develop a demonstration version of the software covering the Energy Sector. Following the TFB decision the TSU held an open tender and, following a review of the bids received by a committee including representatives of the TFB Co-Chairs, Institute for Global Environmental Strategies (IGES) and the TSU, awarded the contract to SPIRIT  $a.s<sup>1</sup>$ .

This software is now being developed and two review versions have been circulated to experts including CLAs and Energy Volume authors of 2006 Guidelines, participants of Qatar Meeting (January 2007) Editorial Board Members of the Emission Factor Database as well as the TFB members to invite their comments. A third version, including responses to comments, was made available just before this review meeting..

The review meeting was held in Geneva, 15-17 April. (The list of participants is annexed to this report.) The aim was to decide if the second phase should go ahead and to provide some feedback on the demonstration software and guidance on the implementation of the remaining sectors. The discussions were based on the demonstration version of the software and comments received, the latest version of the demonstration software by SPIRIT a.s. and the agreed specification.

### **2 Results**

The meeting:

l

- Agreed that, generally, the design and appearance of the software is fit for purpose;
- Agreed that, the second phase of development of complete software covering all sources should commence;
- Noted a number of corrections and refinements should be implemented. These are detailed below;
- Discussed and agreed how the remaining sectors should be implemented;
- Also discussed features that could be implemented in a third phase.

It was clear that all the participants at the meeting agreed that the existing demonstration software was suitable as a basis for further developments. The third version of the software, which was introduced in detail to the meeting participants during the meeting, answered most of the comments about the operation of the software, backups, and linkage of simultaneous users of the software in a single country. While a number of issues were discussed at the meeting and some points had to be clarified there were no major problems.

Phase 1 still needs to be finished and a further phase 1 version of the software is anticipated in June.

Following a successful demonstration of the phase 1 requirements the TSU can issue a tender for phase 2 which will cover all the remaining sectors at Tier 1, and where relevant, at Tier 2 as well.

The detailed comments from the meeting are given below for, firstly for the energy sector demonstration software and then, in section 4, for phase 2 implementation.

<sup>&</sup>lt;sup>1</sup> SPIRIT a.s., Kubaniho 12, 811 04 Bratislava, Slovak Republic (http://www.spirit.sk)

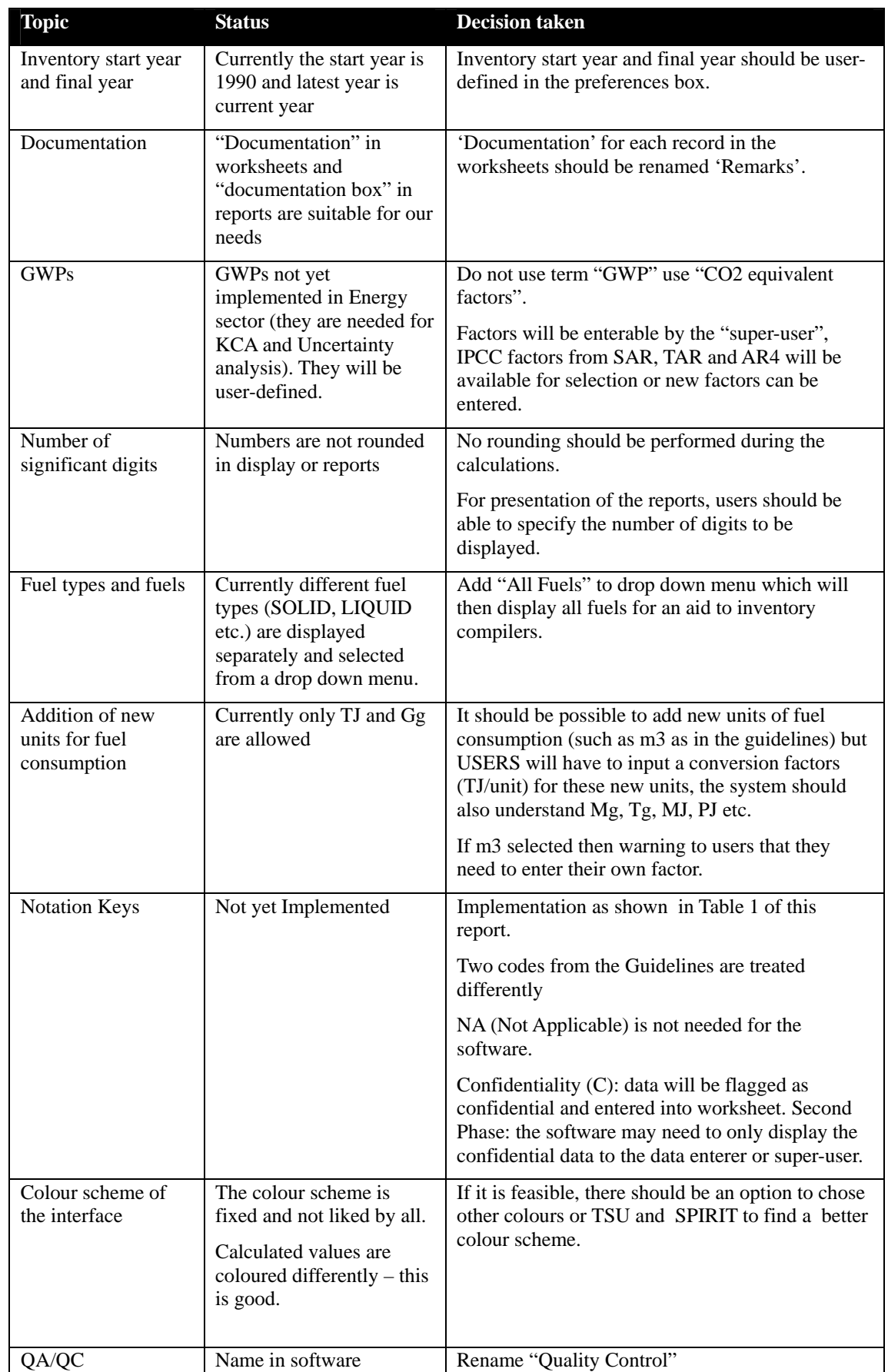

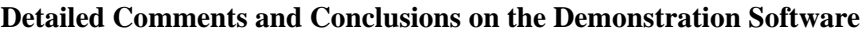

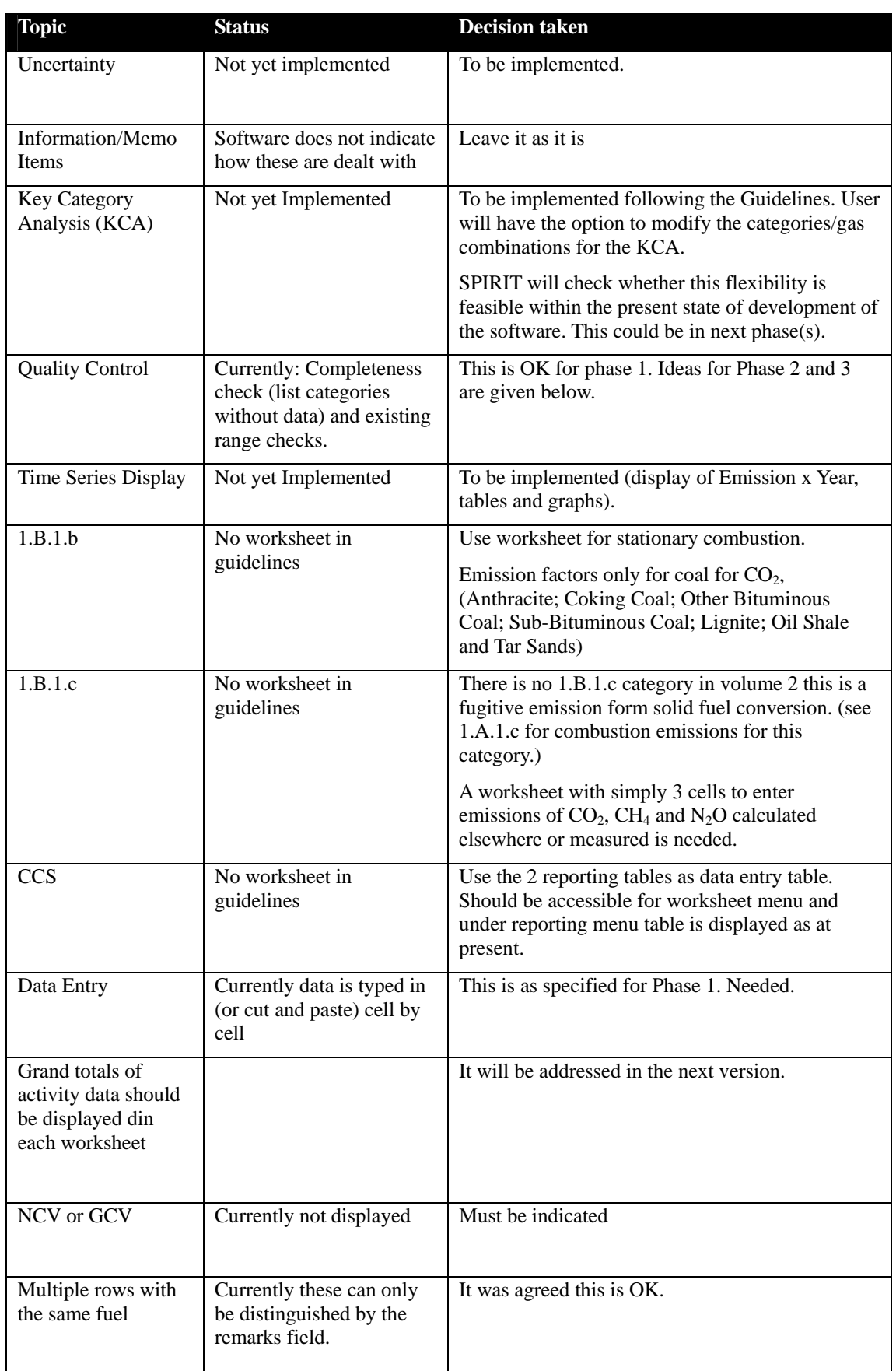

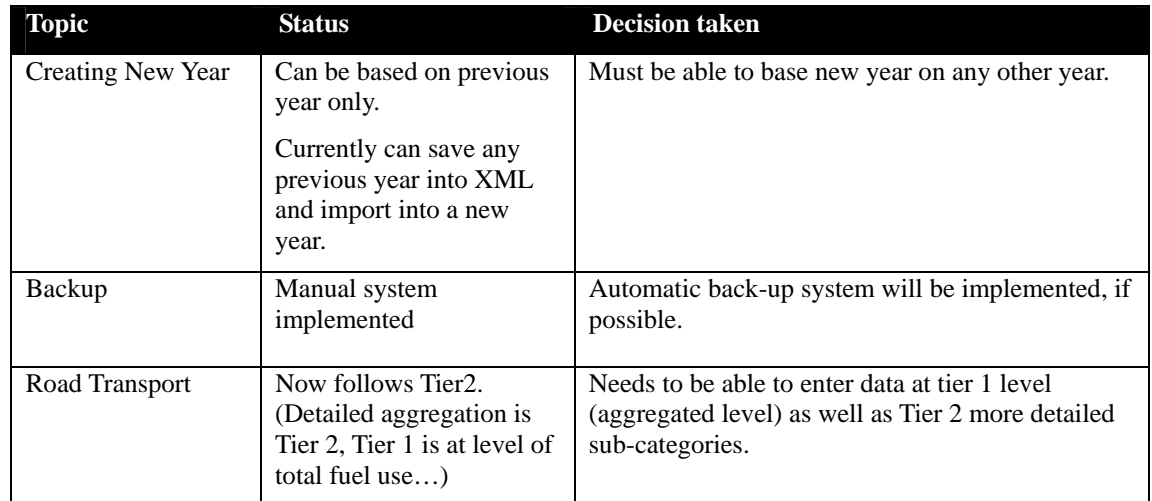

#### **Table 1 Use of Notation Keys and How they Used**

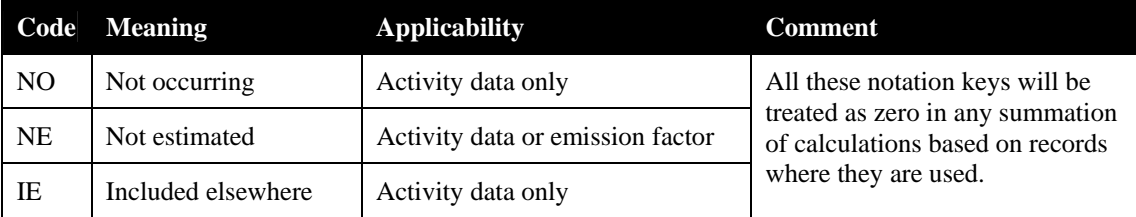

## **3 Sectoral Issues**

#### *3.1 IPPU*

IPPU Sector module can be developed in a similar way to that for Energy Sector module. It should be noted there are three spreadsheet calculation sheets for F-gases (Category 2.F.) that were developed by the 2006 GLs authors. These models should become part of the software.

#### *3.2 AFOLU*

AFOLU categories can be considered in two groups (fro a software development perspective).:

- 1. Categories that depend on a disaggregated land area classification e.g. Biomass, DOM, Soils and Biomass Burning
- 2. Categories that depend on nationally aggregated data, e.g. N2O from soils; Liming; Urea Application; Livestock and manure management; and Rice

This will be reflected in the software. The software will follow the worksheets in the guidelines and implement Tier 1 methods. These could be filled directly by hand (by entering data, defaults of national factors. (This could be extended in some case in a potential phase 3 e.g. DOM in forests remaining forests where the Tier 1 default is zero.)

For stock change categories where there is no Tier 1 worksheet (as the default is zero change) we should have a "worksheet" for the entry of data calculated elsewhere, in order to extend the flexibility of the software in line with he text of the guidelines.

Entering land area data and classification is a problem. There was a- broad discussion over the issues and difficulties of this. After extensive discussion it was decided that SPIRIT assisted by the TSU and authors as necessary will develop a detailed proposal on the basis of the discussions. The main features of this will be:

- Allow for Approach 1 and 2 for land area classification;
- Will try to ease data entry for users by ensuring the same data is entered only once;
- Reduce chance of errors by allowing the land classification matrices to be use for checking entered data;
- Will consider if and how links to default data can be made
- XML, or other import will enable import from other software
- Excel or text file data entry will also allow users to enter multiple data items at once.

#### *QC checks - Links to other sectors*

The software should present a similar data used in different sectors for consideration by the users. Differences may be OK or may indicate errors so this will be a valuable QC check. Examples are:

- Biomass harvested and that used for energy use
- Urea production and fertiliser use
- Sewage sludge production, application to land and amount burnt
- Peat extraction and burnt for energy or used in horticulture
- Production of manure and amounts burnt for energy

The HWP spreadsheet has an option to line to the SWDS spreadsheet in the waste sector where specific numbers have to be exchanged.

•There are some specific QC checks in the guidelines within the AFOLU sector that can be implemented in the software. These concern the consistence of land areas within and across years, and livestock numbers and manure production.

#### *3.3 WASTE*

Waste Sector module can be developed in a similar way to that for Energy Sector module. It should be noted there is a First-Order Decay (FOD) model that was developed by the 2006 GLs authors. This model should become part of the software.

#### *3.4 OTHER*

Only a data entry sheet is needed here.

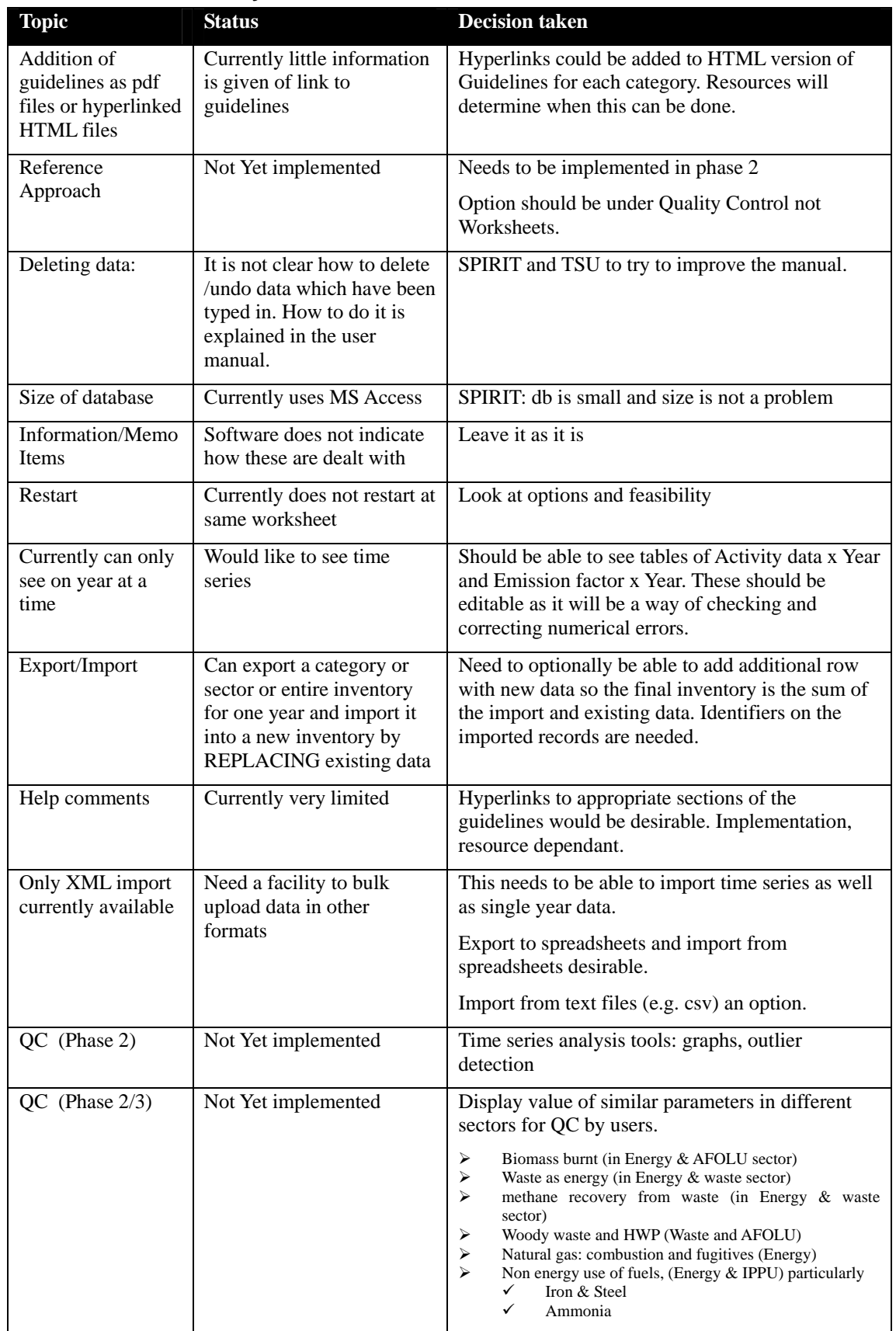

# **4 General Issues beyond Phase 1**

### **ANNEX**

### **List of Participants**

## **IPCC Expert Meeting on Software for the 2006 IPCC Guidelines**

#### **15-17 April 2008 WMO Headquarters, Geneva, Switzerland**

#### **Argentina**

Hector D.GINZO Dirección General de Asuntos Medioambientales (GIGMA) Ministerio de Relaciones Exteriores, Comercio Internacional y Culto de la República Argentina Esmeralda 1212, Piso 14. C. A. de Buenos Aires, C1007ABR Argentina Tel: (54 11) 4819 7414 Fax: (54 11) 4819 7413 hector.ginzo@gmail.com

### **Brazil**

Joao Wagner da Silva ALVES CETESB-Environmental Agency of Sao Paulo State Av. Prof. Frederico Hermann Jr., 345 Pinheiros, São Paulo, SP.05450-900 Brazil Tel: (55 11) 3030 6156 Fax: (55 11) 3030 7158 joaoa@cetesbnet.sp.gov.br

Magda Aparecida LIMA Brazilian Agricultural Research Corporation – Embrapa Rodovia SP-340, km 127,5 Bairro Tanquinho Velho, Jaguariúna, SP13820-000 Brazil Tel: (55 19) 3867 8745 Fax: (55 19) 3867 8740 magda@cnpma.embrapa.br

Newton PACIORNIK Ministry of Science and Technology of Brazil Praia do Flamengo 200 7º Andar 22210-901 Rio de Janeiro Brazil Tel: (55 21) 2555 0308 Fax: (55 21) 2555 0306 npaciornik@mct.gov.br

Sonia Maria Manso VIEIRA Rue Felipe Cavalcanti 95, Sao Paulo-SP, 05439-090 Brazil Tel: (55 11) 3034 1616 Fax: (55 11) 3034 1616 soniammv@terra.com.br

#### **Cambodia**

Thy SUM Climate Change Office, Ministry of Environment #48, Samdech Preah Sihanouk Chamkarmon, Phnom Penh Cambodia Tel: (855 23) 218370 Fax: (855 23) 218370 cceap@online.com.kh

#### **Czech Republic**

Dusan VACHA Czech Hydrometeorological Institute Na Sabatce 17,143 06, Prague 4 Czech Republic Tel: (420 2) 44 03 2706 Fax: (420 2) 44 03 2468 dvacha@chmi.cz

## **Finland**

Teemu OINONEN Statistics Finland Greenhouse Gas Inventory Unit, P.O. Box 6A, FI-00022Helsinki Finland Tel: (358 9) 1734 29 09 Fax: (358 9) 1734 34 29 teemu.oinonen@stat.fi

## **Hungary**

Zoltan SOMOGYI Forest Research Institute Frankel L. u. 42-44,.Budapest H-1023 Hungary Tel: (36 1) 438 5880, (36 30) 465 2684 Fax: (36 1) 326 1639 som9013@helka.iif.hu

### **India**

Amit GARG Indian Institute of Management, Ahmedabad Wing 16B, Indian Institute of Management Ahmedabad, Vastrapur, Ahmedabad 380015 India Tel: (91 79) 6632 4952 Fax: (91 79) 6630 6896 amitgarg@iimahd.ernet.in

Jagdish MUTHARIA The Energy and Resources Institute (TERI) New Delhi Darbari Seth Block, IHC Complex, Lodhi Road New Delhi - 110 003 India Tel: (91 11) 2468 2100 / 415 049 00 Fax: (91 11) 2468 2144 / 2468 2145 mjagdish@teri.res.in

Nijavalli H. RAVINDRANATH Centre for Ecological Sciences (CES), Indian Institute of Science Bangalore 560012 India Tel: (91 80) 2334 1838 / 2360 1455 Fax: (91 80) 2360 1428 / 2360 0683 ravi@ces.iisc.ernet.in

#### **Netherlands**

Tinus M.P.J. PULLES TNO Built Environment and Geosciences Princetonlaan 6 PO Box 80015 3508 TA Utrecht The Netherlands Tel: (31 88) 866 20 67 Fax: (31 88) 866 20 44 Tinus.Pulles@tno.nl

#### **Qatar**

Azhari F.M. AHMED Corp. Environ&Sustainable Development Dep., Qatar Petroleum P.O.Box 47, Royal Plaza, Doha **O**atar Tel: (974) 413 8398 Fax: (974) 429 1059 ahmed@qp.com.qa

## **Russian Federation**

Veronika GINZBURG Institute of Global Climate and Ecology Roshydromet and Russian Academy of Science 20-B Glebovskaya Str. Moscow Russian Federation Tel: (7 495) 1605862 Fax: (7 495) 1600831 v.ginzburg@rambler.ru

#### **Slovakia**

Katarina MARECKOVA consultant Osuskeho 32, Bratislava 851 03 Slovakia Tel: (421 2) 6231 6316 Fax: (36 26) 3111 281 kama26@chello.sk

#### **Sudan**

Ahmed Hassan Ahmed REHAB Second National Communication project, Higher Council for Environment & Natural Resources Khartoum, P. O. Box 10448 Sudan Tel: (249 122) 782059 Fax: (249 183) 787617 rehabkhatmi@hotmail.com

#### **USA**

Keith PAUSTIAN Colorado State University, Department of Soil and Crop Science & Natural Resource Ecology Laboratory NESB, NREL, Ft. Collins, CO 80523 USA Tel: (1 970) 491 1547 Fax: (1 970) 491 1965 keithp@nrel.colostate.edu

#### Jeffrey COBURN

RTI International P.O. Box 12194, Research Triangle Park, NC27709 USA Tel: (1 919) 316 3407 Fax: (1 919) 541 7155 cob@rti.org

#### **Zimbabwe**

Norbert NZIRAMASANGA Southern Centre for Energy and Environment P.O. Box 6427 2S Fundai House, 70 Fourth St.,Harare Zimbabwe Tel: (263 4) 795242, (263) 912 422 668 (Mobile) Fax: (263 4) 795243 scentr@ecoweb.co.zw

### **UNFCCC**

Mike ELHADDAD **UNFCCC** Reporting, Data and Analysis Programme Haus Carstanjen, Martin Luther King Strasse 8 P.O.Box 260 124, Bonn 53175 Germany Tel: (49 228) 815 1369 Fax: (49 228) 815 1999 MElhaddad@unfccc.int

Dominique REVET **UNFCCC** Financial and Technical Support (FTS) Programme Support to National Communications (SNC) Unit Haus Carstanjen, Martin Luther King Strasse 8, P.O. Box 260 124, Bonn 53175 Germany Tel: (49 228) 815 1334 Fax: (49 228) 815 1599 DRevet@unfccc.int

#### **SPIRIT**

Peter GREGUS SPIRIT a.s. Kubaniho 12, 811 04, Bratislava Slovak Republic Tel: (421 2) 54789744 Fax: (421 2) 54789745 gregus@spirit.sk

Jozef SKAKALA SPIRIT a.s. Kubaniho 12, 811 04, Bratislava Slovak Republic Tel: (421 2) 54789744 Fax: (421 2) 54789745 skakala@spirit.sk

### **TFI Co-Chair**

**Japan**  Taka HIRAISHI IPCC National Greenhouse Gas Inventories Programme c/o Institute for Global Environmental Strategies 2108-11 Kamiyamaguchi, HayamaKanagawa, 240-0115 Japan Tel: (81 46) 855 3750 Fax: (81 46) 855 3808 hiraishi@iges.or.jp

## **Technical Support Unit**

Simon EGGLESTON eggleston@iges.or.jp

Kyoko MIWA kyoko.miwa@iges.or.jp

Nalin SRIVASTAVA srivastava@iges.or.jp

Kiyoto TANABE tanabe@iges.or.jp

IPCC NGGIP TSU c/o IGES, 2108-11, Kamiyamaguchi, Hayama Kanagawa 240-0115 Japan Tel:(81 46) 855 3750 Fax:(81 46) 855 3808